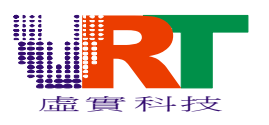

# **VT1682 Programming Note V1.0 (VT1682** 程序设计须知 **V1.0)**

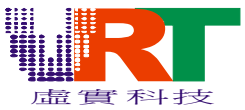

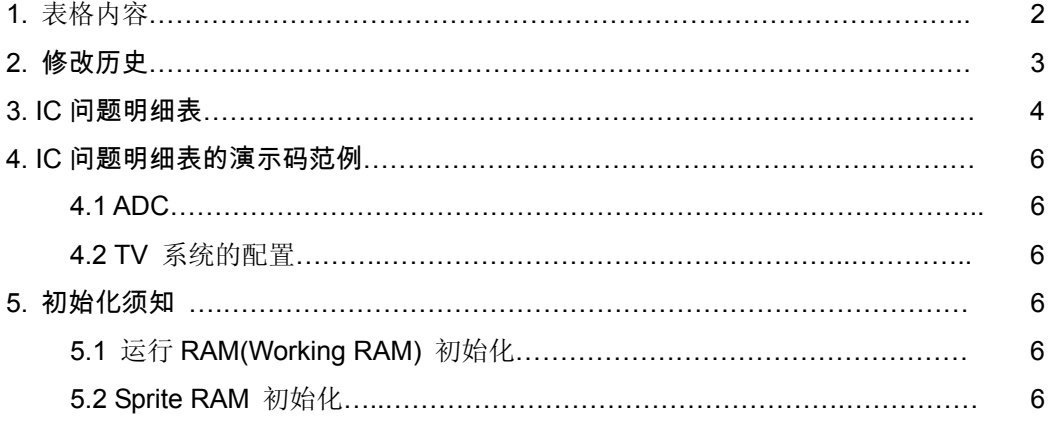

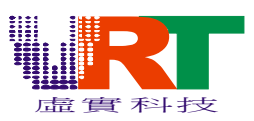

### **2.** 修正历史

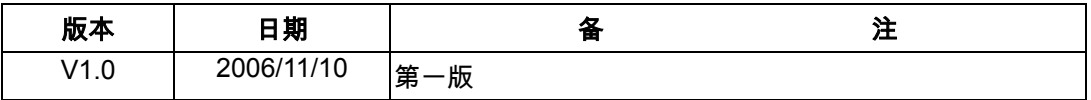

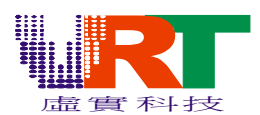

## **3. IC** 问题明细表

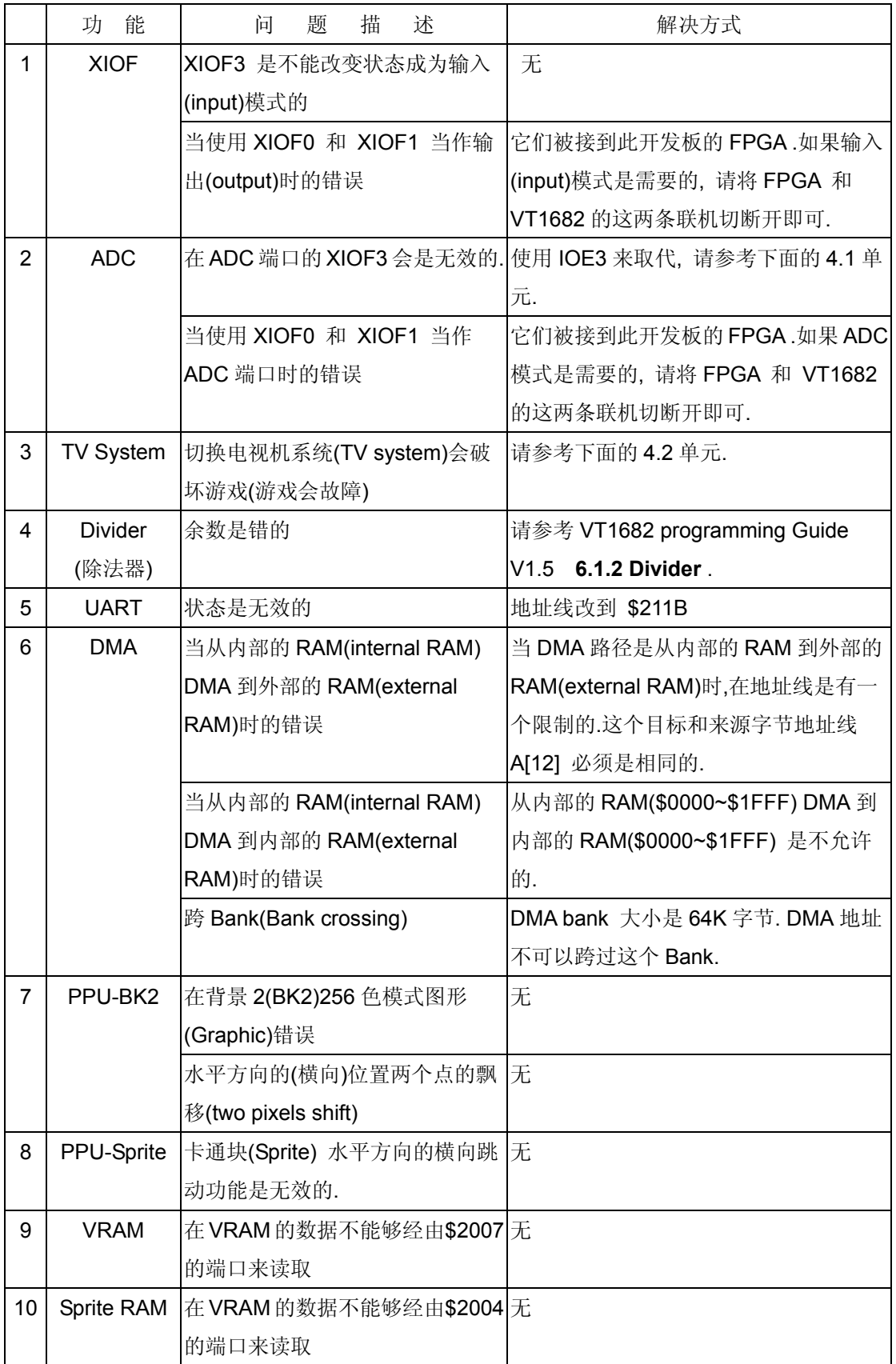

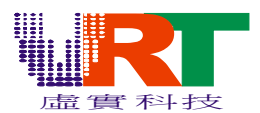

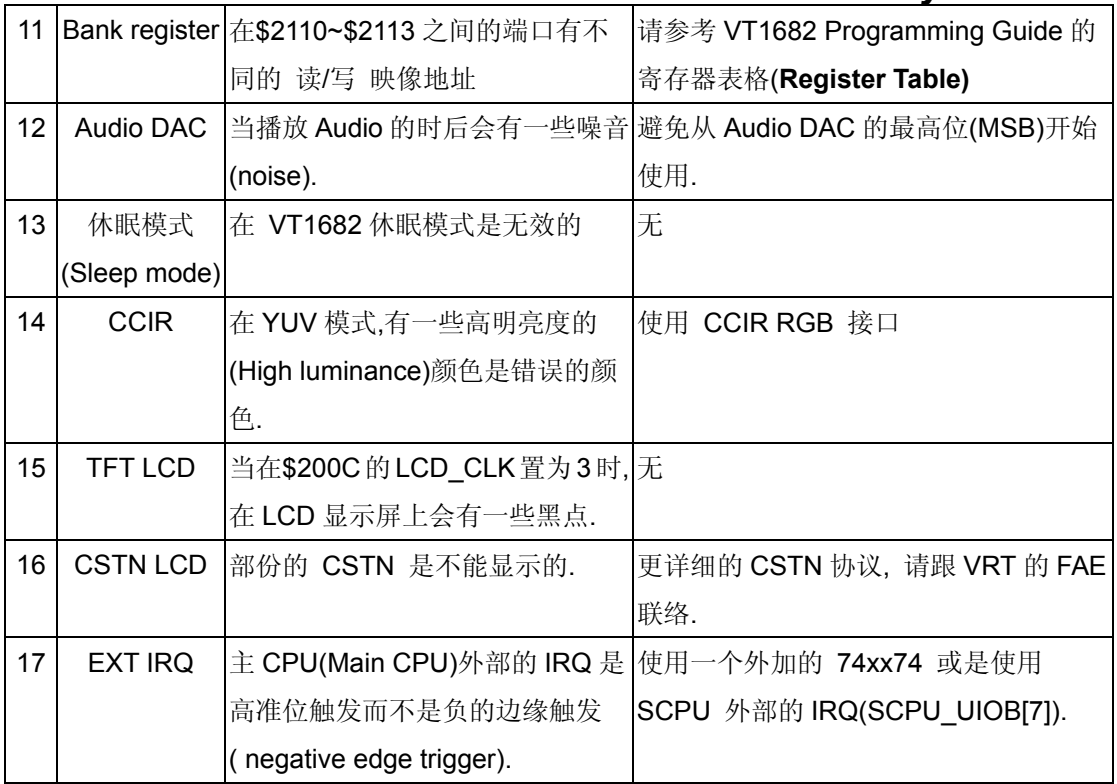

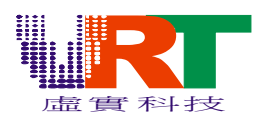

#### **4. IC** 问题明细表的演示码范例

#### **4.1 ADC**

在 XIOF3 的 ADC 端口是无效的, 但是 XIOF0, XIOF1 和 XIOF2 是有效的. 如果第四个 ADC 端口是必要的, 请更改到 AGC 端口的 XIOE3 搭配修改您的程序如下面所述的指令.

// Set the IOE3 to input mode in the initialization

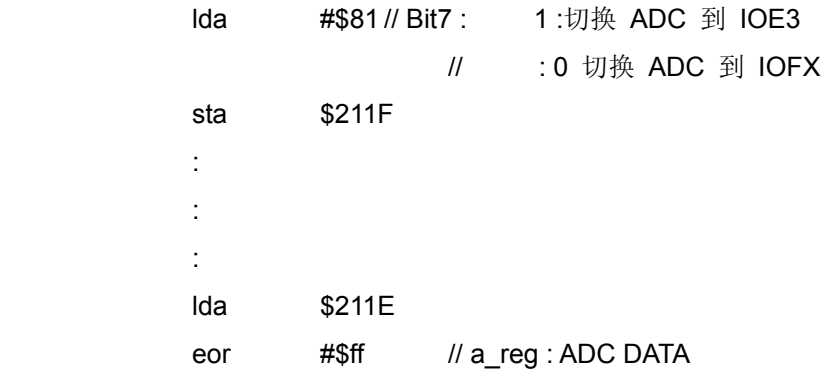

#### **4.2** 电视系统的配置**(TV system configuration)**

对于电视机制式为 PAL 制的需求时必须切换在\$2105 的 TV\_SYS\_SEL[1:0] 寄存器. 这个切换 操作必须在复位(RESET)程序的开始来做,不然会切换不成,如下面的指令所示:

```
 RESET:
```

```
 lda #$30 
                            lda #$30 
                            lda #$30 
                       if TV_SYSTEM=PAL 
                            lda #$30 
                       else 
                            lda #$00 
                       endif 
                            sta $2105 
Service State State State State
Service State State State State
```
\*\*\*\* 请注意 "\$2105.D[5:4]"的值在上述的指令之后不能再被改变. \*\*\*\*

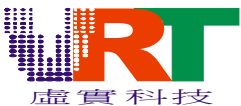

#### 5.初始化须知(Initialization Note)

#### 5.1 运作的 RAM 的初始化(Working RAM Initialization)

在内部的 RAM (\$0000~\$1FFF)的数据在程序的一开始就必须要做初始化.请注意不是所有的数 据在每一个芯片(chip)都有相同的开机值(power on value). 换句话说, 在 RAM 的所有数据会是 一个没有初始化和不可预期的随机值.

#### 5.2 卡通块 RAM 初始化(Sprite RAM initialization)

请注意在图形(Graphic)(背景层或是卡通块层)被致能之前,卡通块 RAM 的初始化是必须要做的. 这个初始化的方法是写 1536 个 "0" 到卡通块数据(Sprite Data) (\$2004), 不然的话显示画面将 会是不可预期的.